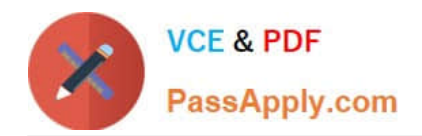

# **1Z0-1077-20Q&As**

Oracle Order Management Cloud Order to Cash 2020 Implementation **Essentials** 

## **Pass Oracle 1Z0-1077-20 Exam with 100% Guarantee**

Free Download Real Questions & Answers **PDF** and **VCE** file from:

**https://www.passapply.com/1z0-1077-20.html**

### 100% Passing Guarantee 100% Money Back Assurance

Following Questions and Answers are all new published by Oracle Official Exam Center

**Colonization** Download After Purchase

- **@ 100% Money Back Guarantee**
- **63 365 Days Free Update**
- 800,000+ Satisfied Customers

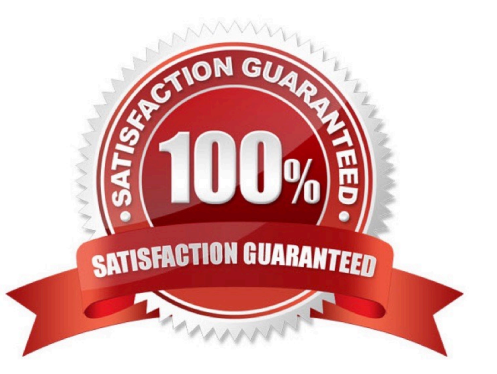

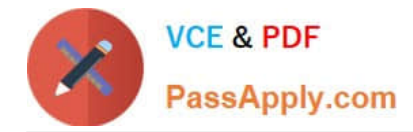

#### **QUESTION 1**

The order manager in your company likes to monitor order delivery commitments in real time for customers.

Identify the Order Management Oracle Transactional Business Intelligence (OTBI) dashboard that can be used to get all possible root causes for orders that are not fulfilled on time.

- A. Fulfillment line in Jeopardy
- B. Orders on Backorder
- C. Orders on Past Due
- D. Orders in Jeopardy
- E. Orders on Hold
- Correct Answer: C

Orders in jeopardy ?Details ?The Fulfillment Lines in Jeopardy Analysis shows the number of fulfillment lines that are in jeopardy, using a bar for each jeopardy priority that you have defined. For example, a range can indicate high, medium, or low jeopardy priorities. You can click a range bar to drill down to the Manage Fulfillment Lines page, which displays a list of fulfillment lines restricted to the exception type that corresponds to that range, as indicated by an icon in the Exception Type column. Orders on Past Due ?Details and allows filtering based upon : Year Inventory Organization Name Item Name Business Unit Name Bill-to Customer Name Ship-to Customer Name So Past due seems to give root cause details while Jeopardy gives ranges

#### **QUESTION 2**

Which three predefined orchestration groups should you use while assigning an orchestration process to fulfillment lines in process assignment rules? (Choose three.)

- A. Standard
- B. Model / Kit
- C. Order Type
- D. Shipment Set
- E. Order Attribute
- Correct Answer: ABD

#### **QUESTION 3**

You are importing sales order data from a source system. You want to delete the imported sales orders from interface tables to save storage space. How would you do this?

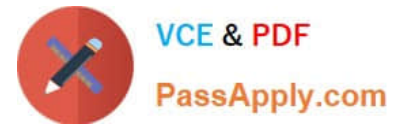

- A. Delete the orders from Oracle Content Server.
- B. Run the ESS job "Delete Orders from Interface Tables."
- C. You must request the system administrator to delete orders from interface tables.
- D. Delete the orders from the Order Management work area.
- E. You cannot delete orders from interface tables.
- F. Run the ESS job Purge Interface Tables.

Correct Answer: D

#### **QUESTION 4**

Which statement is true about the definition of source systems in Functional Setup manager?

A. All order capture and fulfillment systems are defined as Spoke systems.

B. The Oracle Fusion order capture and fulfillment system is defined as Fusion.

C. All external order capture systems are defined as Spoke systems and the Fusion fulfillment system is defined as Fusion.

D. All external order capture systems are defined as Spoke systems and external fulfillment systems are defined as purchased.

Correct Answer: A

You can specify whether the source system is a spoke system, such as a legacy system, or a purchased system, such as data from a third party provider. Type can be only `Spoke\\' or `Purchased\\'. There is no type called `Fusion\\'.

#### **QUESTION 5**

You want to perform Internal Material Transfer across Business Units and want to capture internal margin as part of revenue for the selling Business Unit.

Which mandatory task would you perform for this requirement?

- A. Configure Oracle Fusion Global Order Promising
- B. Manage Consumption Rules
- C. Manage Supply Execution Documentation Creation Rules
- D. Manage Supply Chain Financial Orchestration Transfer Pricing Rules
- E. Manage Supply Order Defaulting and Enrichment Rules

#### Correct Answer: D

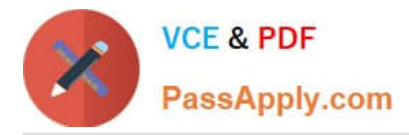

Sourcing tools enable you to manually create internal material transfer requisition lines in Self Service Procurement and create supply requests from the Manage Item Quantity page. These sourcing tools provide a default source organization and allow access to source organization rankings and available to promise quantities. Oracle Fusion Supply Chain Orchestration works with Oracle Fusion Global Order Promising and Oracle Fusion Inventory Management to identify the source organization rankings based on pre-established rules.

[Latest 1Z0-1077-20 Dumps](https://www.passapply.com/1z0-1077-20.html) [1Z0-1077-20 Practice Test](https://www.passapply.com/1z0-1077-20.html) [1Z0-1077-20 Braindumps](https://www.passapply.com/1z0-1077-20.html)